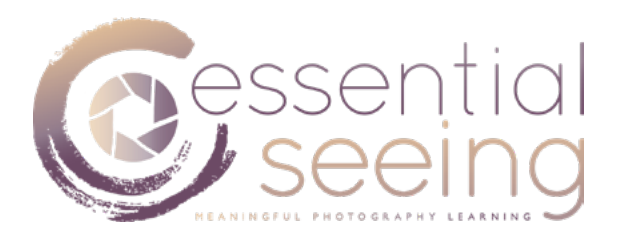

Name of photographer:

Date:

# **PA5 – REFINING THE COMPOSITION**

With this Practical Assignment, you are going to try to refine, and eventually improve, your composition "a posteriori", by means of cropping.

This is an exercise that, if possible, you should have made in the field at the moment of exposure, trying to get the final image in camera. However, by doing this exercise now, you will train yourself and learn from the process while improving your final images.

For this PA5, you are asked to "make photographs into the photographs". You will be asked to work the original composition in a convergence process of simplification, concretization, and distillation of the essence of the message.

The idea will be to make at least 3 or 4 different iterations of each of your images, where you force yourself to find "a series of images within the image" by incrementally cropping the image into something smaller every time. You can do this by means of Adobe Lightroom or Photoshop, embedding the images where asked.

For each of these iterations, you will be asked to identify how the overall message and the emotional connotations of the image change throughout the process of composition refinement. This will help you see whether the message and connotations converge towards the goals you established on the PA2 for the image, or on the contrary diverge towards a totally different and unwanted result.

At the same time, as you make "images within the image", you will eliminate or at least reduce the impact of the Visual Distractions that you analyzed in the PA4.

You can also, in the process, change the format of the image to something different, like square or panoramic, enhancing the visual design and visual dynamics studied in the last Practical Assignments.

At the end of this exercise, you will be asked to select one of these iterations as the image that you will subsequently post-process in the next Practical Assignments.

In other words, this exercise will help you choose the most expressive and coherent "crop" of the image that in your opinion reinforces the overall message and the emotional connotations that you wanted for this image, by improving the composition, visual design and visual dynamics of your image.

**Define the overall message with one sentence:** 

**Define the main emotional connotations:**

## **Define the main emotional connotations of this new cropped image:**

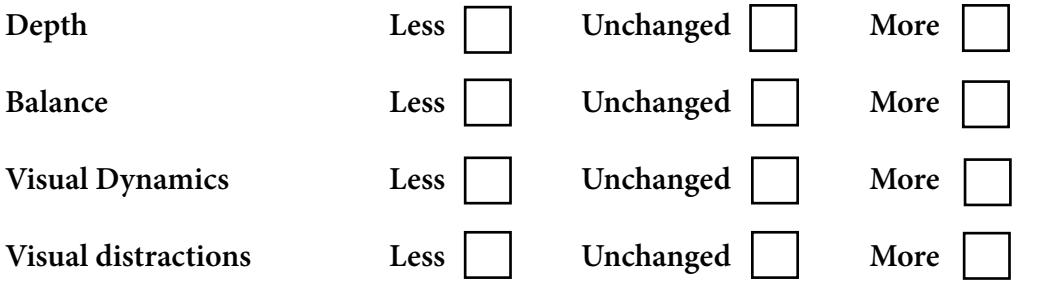

### **Define the main emotional connotations of this new cropped image:**

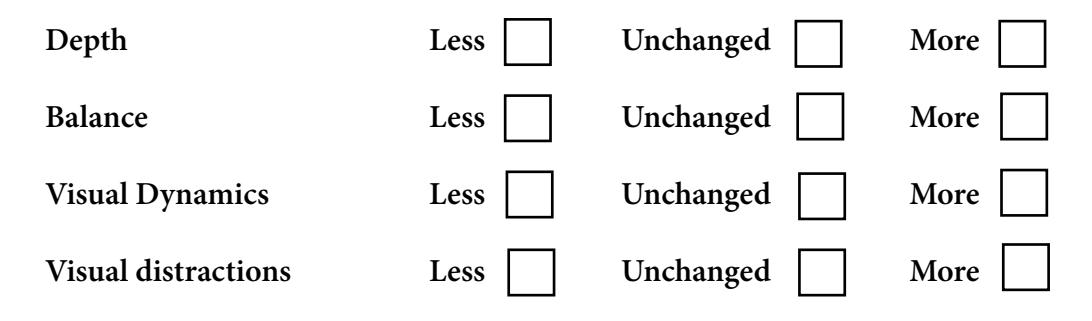

#### **Define the main emotional connotations of this new cropped image:**

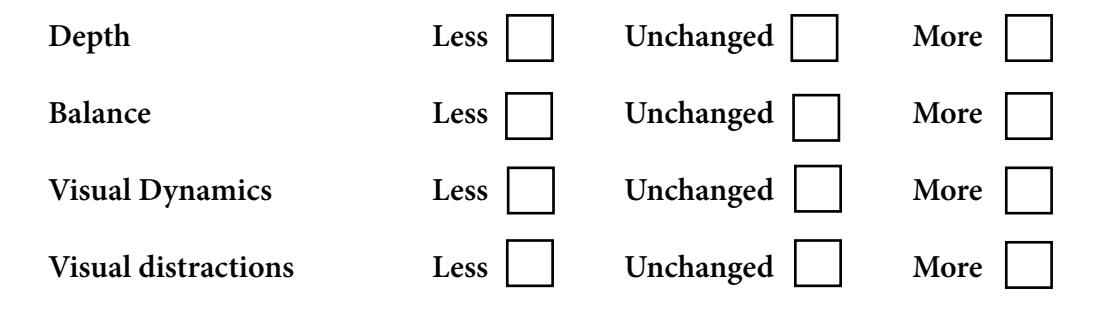

#### **Define the main emotional connotations of this new cropped image:**

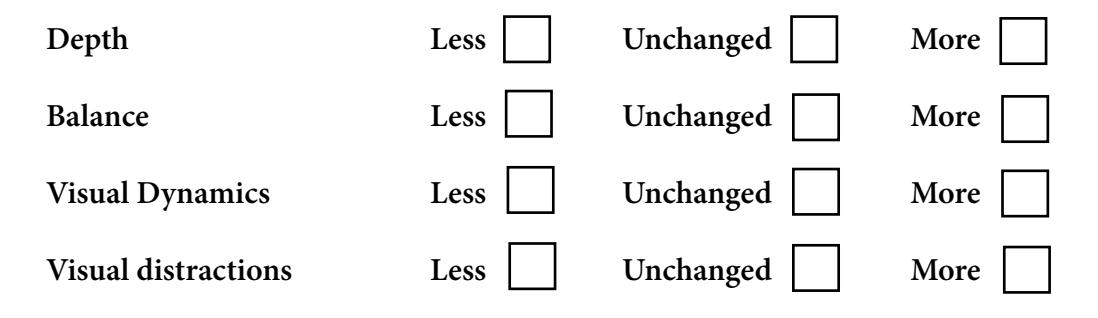

### **FINAL SELECTION**

**Based on the analysis made before, select the image that in your view enhances the message, emotional connotations and visual design - visual dynamics for this image, according to the goals you established in the PA2, PA3 and PA4.** 

**This will be the image that you will post-process in the next Practical Assignments.**